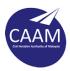

## LICENSING IN MEDICAL FITNESS

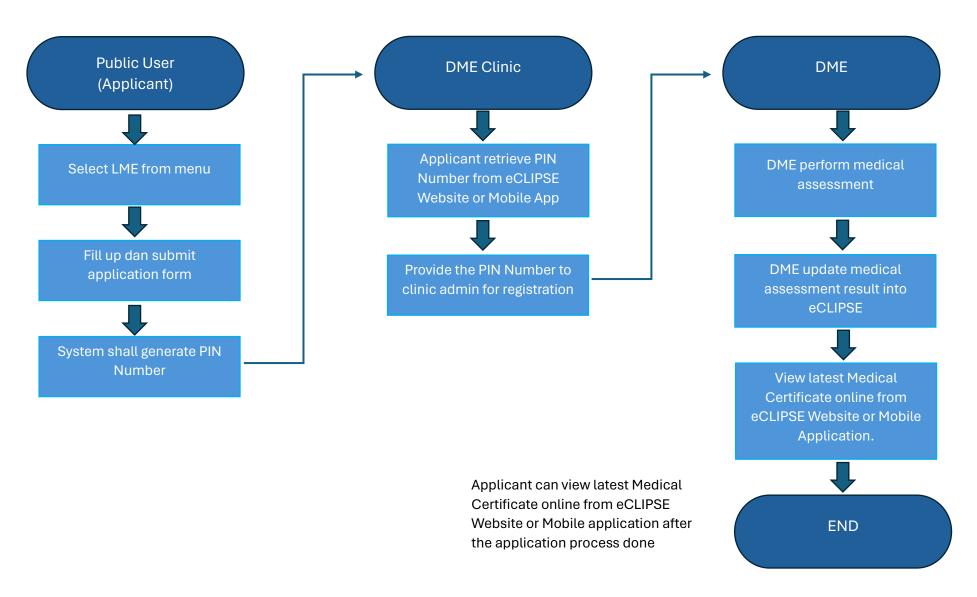

Flight Operations Division Civil Aviation Authority of Malaysia